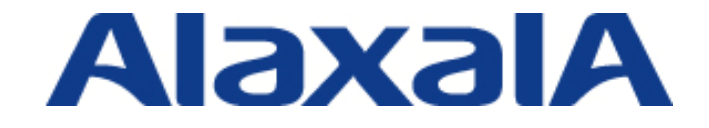

# IPv6 導入ガイド

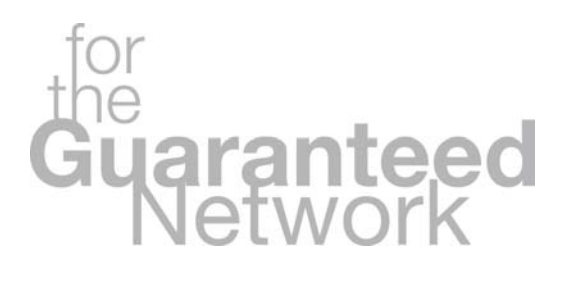

第 2 版

Copyright © 2008,2010 ALAXALA Networks Corporation. All rights reserved.

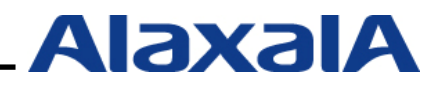

# はじめに

本ガイドは、IPv6 ネットワークを導入する際の参考資料として、エンジニアの方々がスムーズに IPv6 システム構築ができることを目的として書かれています。

本ガイドには、アラクサラネットワークス製品 AX シリーズの設定をはじめ、各種サーバ構築につい ても記載しているため、最低限の IPv6 システムを構築することが可能です。

#### 本ガイド使用上の注意事項

本ガイドに記載の内容は、弊社が特定の環境において、基本動作や接続動作を確認したものであり、 すべての環境で機能・性能・信頼性を保証するものではありません。弊社製品を用いたシステム構築の 一助としていただくためのものとご理解いただけますようお願いいたします。

#### 輸出時の注意

本ガイドを輸出される場合には、外国為替および外国貿易法ならびに米国の輸出管理関連法規などの 規制をご確認の上、必要な手続きをお取り下さい。 とだくためのものとご理解いただけますようお願いいたします。<br>前出される場合には、外国為替および外国貿易法ならびに米国の輸出管理関連法規な、<br>9上、必要な手続きをお取り下さい。<br>2上、必要な手続きをお取り下さい。<br>、米国Xerox Corp.の商品名称です。<br>トは、富士ゼロックス(株)の商品名称です。<br>は、米国およびその他の国における米国Microsoft Corp.の登録商標です。<br>K、米国およびその他の国における米国Microsoft

## 商標一覧

- ・ Ethernetは、米国Xerox Corp.の商品名称です。
- ・ イーサネットは、富士ゼロックス(株)の商品名称です。
- ・ Microsoftは、米国およびその他の国における米国Microsoft Corp.の登録商標です。
- ・ Windowsは、米国およびその他の国における米国Microsoft Corp. の登録商標です。
- ・ FreeBSDは、The FreeBSD Projectの登録商標です。
- ・ BINDは、Internet Systems Consortium, Inc.の登録商標です。
- ・ Apacheは、The Apache Software Foundationの登録商標です。
- ・ Qpopperは、QUALCOMM Incorporated.の登録商標です。
- ・ そのほかの記載の会社名、製品名は、それぞれの会社の商標もしくは登録商標です。

## 利用ソフトウェアバージョン

- ・ AX6700S ver.11.3.A
- ・ AX6600S ver.11.3.A
- ・ AX3630S ver.11.2.B
- ・ AX3640S ver.11.2.B
- ・ Windows Vista
- ・ FreeBSD 6.3
- ・ BIND ver.9.4.2
- ・ Apache ver.2.2.8
- ・ Postfix ver.2.4.6
- ・ Qpopper ver.4.0.9

# 改訂履歴

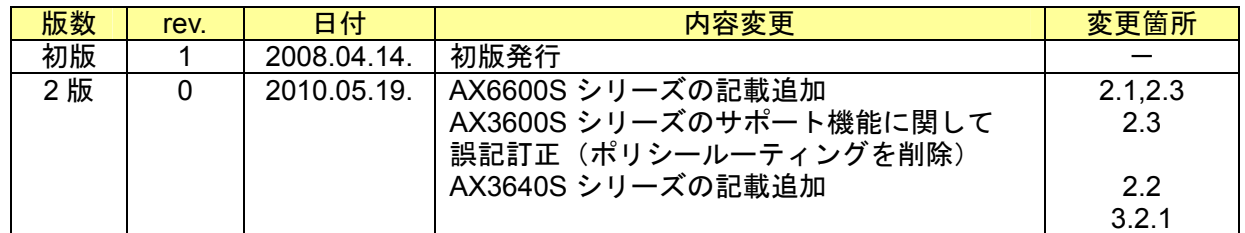

# 目次

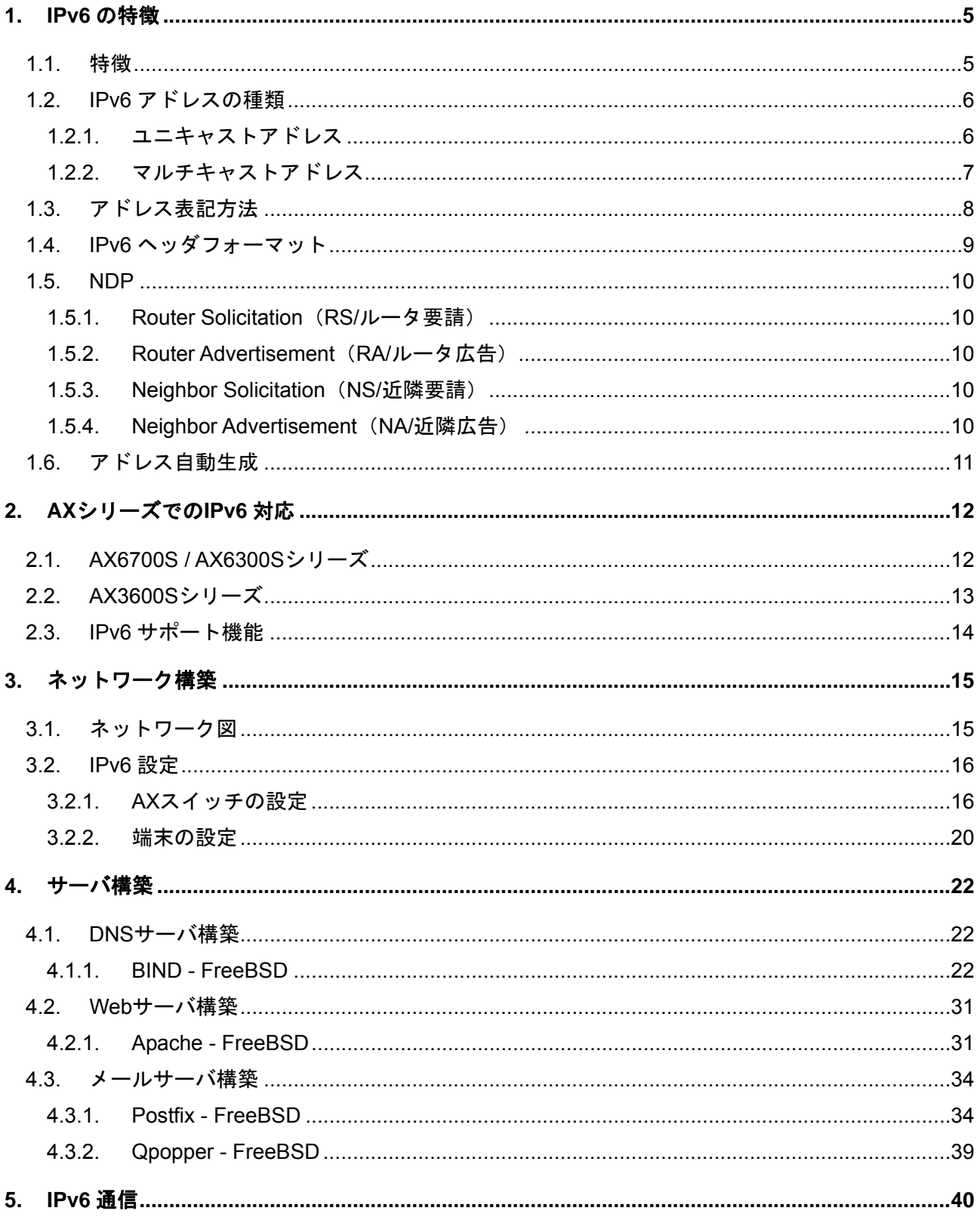

<span id="page-4-0"></span>IPv6 導入ガイド(初版)

#### **1. IPv6** の特徴

#### **1.1.** 特徴

本章では、IPv6 の特徴について説明します。

#### **(1) 128** ビットのアドレス空間

IPv6 は広大なアドレス空間を有します。 アドレス数を IPv6 と IPv4 で比較すると、

# 2^128= 340澗2823溝6692嶘0938秭4634我6337岽4607窕4317億6821芳1456 2^32 = 42 億 9496 万 7296

このことからも、IPv6 のアドレス空間が広大であることがわかります。

#### **(2)** アドレスの自動生成

IPv6 端末は、IPv6 アドレスを自動で生成することができます。この場合、プレフィックス(サブネッ ト)部(64 ビット)はルータから広告され、ホスト部(64 ビット)は MAC アドレスから生成したり、ランダ ムに生成したりします。

#### **(3) NDP(Neighbor Discovery Protocol)**の採用

ICMP の一機能として、ARP に代わり NDP が採用されました。IPv6 アドレスから MAC アドレスを 解決するときや、ルータ/スイッチがプレフィックス部を広告するときに利用されます。

#### **(4)** ルーティングテーブルを少なくするためのアドレス配布

IPv4 ではインターネット上のルーティングテーブルが肥大化しており、今なおルーティングテーブル 数は増える一方です。これはルータのメモリなどのリソースを消費してしまいます。

IPv6 では、IPv4 の反省点を踏まえ、アドレスの割り振りをブロック毎に地域レジストリ(APNIC など) に割り振り、さらに国別インターネットレジストリ(JPNIC など)にアドレスブロックを再配布していま す。そして、国別インターネットレジストリから各 ISP に再配布を行います。エンドユーザは、自分が 契約している ISP から IPv6 アドレスブロックを配布されることになっています。 2^32 **= 42 億 9496 万 7296<br>2のことからも、IPv6 のアドレス空間が広大であることがわかります。<br>(2) アドレスの自動生成<br>IPv6 端末は、IPv6 アドレスを自動で生成することができます。この場合、ブレフィックス(サブ:<br>- hine:(64 ビット)はルータから広告され、ホスト部(64 ビット)は MAC アドレスから生成したり、ラ<br>-<br>AIに生成したりします。<br>(3) <b>NDP(Neighbor Dis** 

これにより、同一地域に同一アドレスブロックを配布させることで経路の集約を行うことができ、フ

#### <span id="page-5-0"></span>**1.2. IPv6** アドレスの種類

IPv6 アドレスには、ユニキャスト、エニーキャスト、マルチキャストの 3 種類のアドレス形式が定義 されています。IPv6 ではブロードキャストアドレスは廃止されました。

本章では、AX 製品がサポートしているユニキャストとマルチキャストについて説明します。

#### **1.2.1.** ユニキャストアドレス

ユニキャストアドレスでは、数種類のアドレスが定義されていますが、ここでは一般的に利用される 「グローバルアドレス」、「リンクローカルアドレス」、「ループバックアドレス」について説明します。

#### **(1)** グローバルアドレス

アドレスプレフィックスの上位 3 ビットが 001 で始まるアドレスを IPv6 グローバルアドレスと呼び ます。IPv6 グローバルアドレスは世界で一意なアドレスで、インターネットを介した通信を行う場合に 使用されます。パケットの始点アドレスが IPv6 グローバルアドレスの場合、経路情報に従ってパケッ トが転送されます。IPv6 グローバルアドレスを次の図に示します。 **レアドレス**<br>- フィックスの上位3ビットが 001 で始まるアドレスを IPv6 グローバルアドレスとローバルアドレスは世界で一意なアドレスで、インターネットを介した通信を行う場<br>- パケットの始点アドレスが IPv6 グローバルアドレスの場合、経路情報に従ってパ<br>- パケットの始点アドレスが IPv6 グローバルアドレスの場合、経路情報に従ってパ<br>- アローバルプディング - サブネットID - インタフェース ID 部を含むア

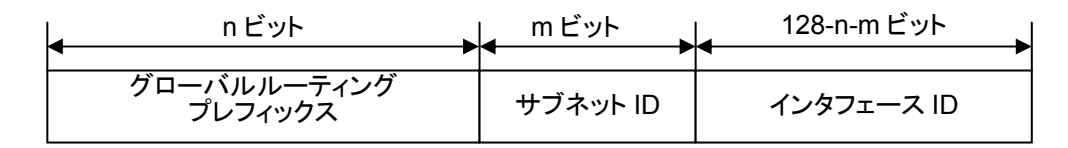

図 **1.2-1 IPv6** グローバルアドレス

#### **(2)** リンクローカルアドレス

アドレスプレフィックスの上位 64 ビットが fe80::で、64 ビットのインタフェース ID 部を含むアドレ スを IPv6 リンクローカルアドレスと呼びます。IPv6 リンクローカルアドレスは同一リンク(同一サブ ネット)内だけで有効なアドレスで、自動アドレス設定、NDP、またはルータが存在しないときに使用 されます。IPv6 リンクローカルアドレスを次の図に示します。

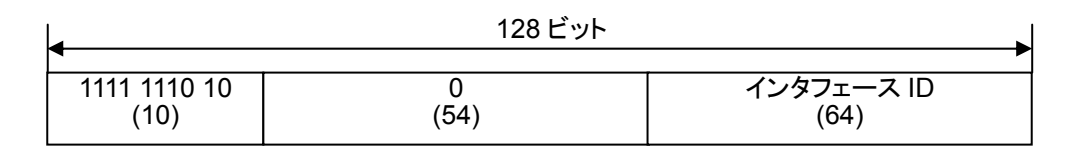

図 **1.2-2** リンクローカルアドレス

#### **(3)** ループバックアドレス

アドレス 0:0:0:0:0:0:0:1(::1)は、ループバックアドレスと定義されています。ループバックアドレス は自ノード宛て通信を行うときにパケットの宛先アドレスとして使用されます。ループバックアドレス をインタフェースに対して割り当てることはできません。また、終点アドレスがループバックアドレス の IPv6 パケットは、そのノード外に送信することや、ルータによって転送することは禁止されていま す。ループバックアドレスを次の図に示します。

Copyright © 2008,2010 ALAXALA Networks Corporation. All rights reserved.

<span id="page-6-0"></span>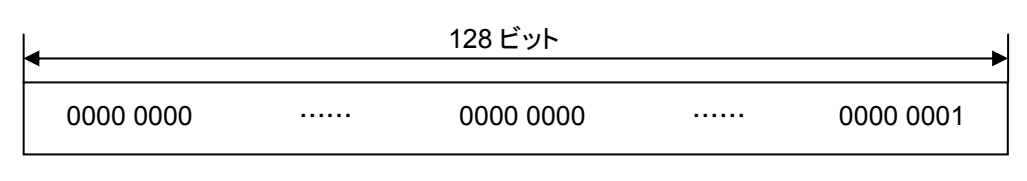

図 **1.2-3** ループバックアドレス

#### **1.2.2.** マルチキャストアドレス

マルチキャストアドレスは、複数のノードの集合体を示すアドレスです。アドレスフォーマットプレ フィックスの上位 8 ビットが ff であるアドレスが定義されています。ノードは複数のマルチキャストグ ループに属することができます。マルチキャストアドレスは、パケットの始点アドレスとして使用する ことはできません。マルチキャストアドレスには、アドレスフォーマットプレフィックスに続いて、フ ラグフィールド(4 ビット)、スコープフィールド(4 ビット)およびグループ識別子フィールド(112 ビット) が含まれます。IPv6 マルチキャストアドレスを次の図に示します。

| 128 ビット   |             |       |       |
|-----------|-------------|-------|-------|
|           |             |       |       |
| 1111 1111 | Flag<br>(4) | Scope | 『識別子  |
| (8)       |             | (4)   | (112) |
|           |             |       |       |

図 **1.2-4** マルチキャストアドレス

マルチキャストパケットの送信先 MAC アドレスは、上位 16 ビットは「33:33」になり、残り下位 32 ビットはマルチキャストアドレスの下位 32 ビットを利用します。

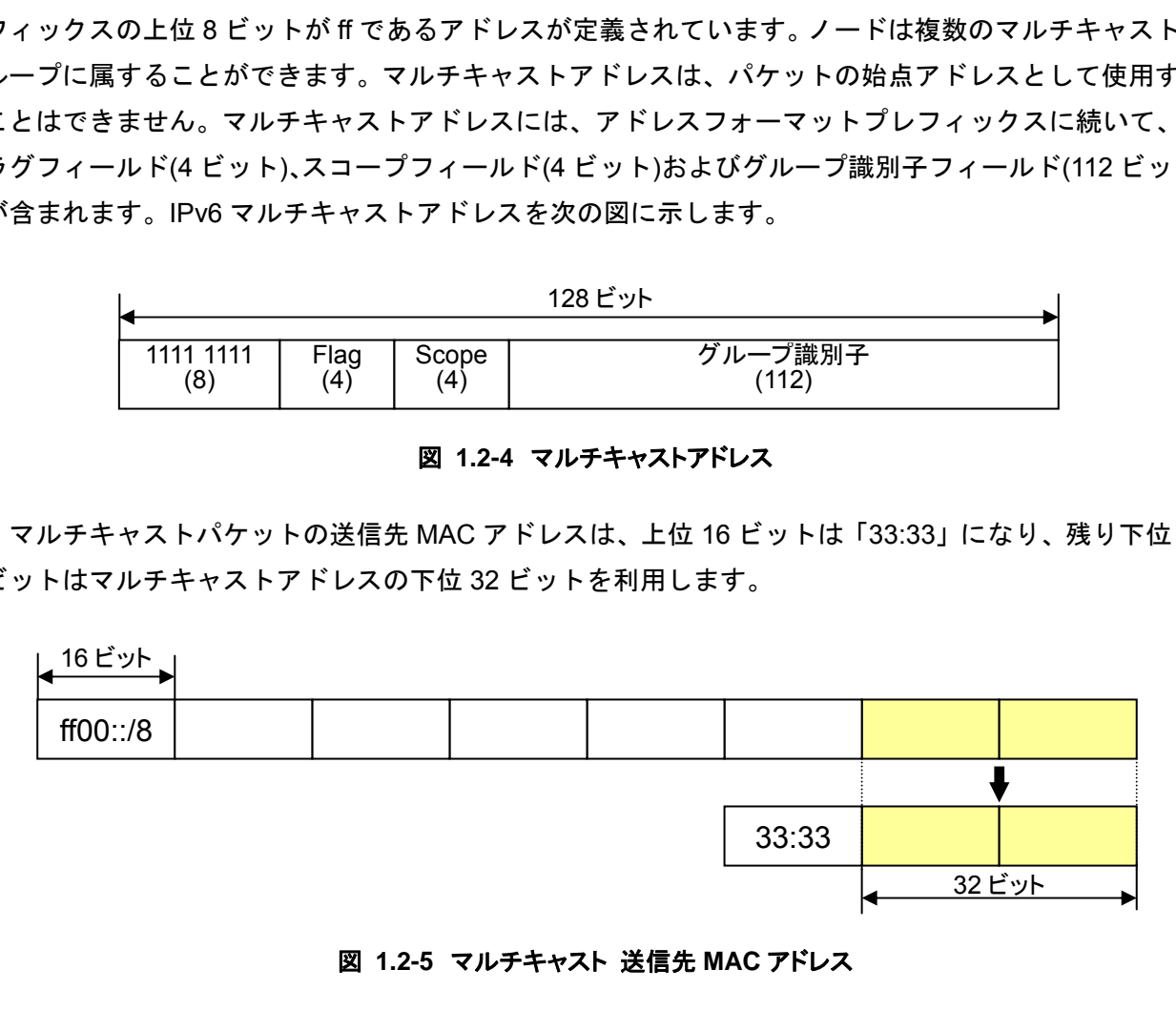

図 **1.2-5** マルチキャスト 送信先 **MAC** アドレス

## <span id="page-7-0"></span>**1.3.** アドレス表記方法

IPv6 アドレスは 128 ビット長の空間を有します。その表記方法を次に示します。

- **(1)** 16 進数で表記し、16 ビットごとに":(コロン)"で区切った形式で表記します。 例) 2001:0db8:0811:ff02:0000:08ff:fe8b:3090
- **(2)** コロンで区切られた 16 ビットの先頭に来る"0(ゼロ)"は省略できます。
	- 例) 2001:db8:811:ff02:0:8ff:fe8b:3090
		- ↑ ↑ ↑↑ "0"省略箇所
- **(3)** 連続する"0"は二つのコロン"::"に置換できます。ただし、"::"に置換できるのは一つのアドレス表記 につき 1 か所までとなります。
- 例) 次に示す IPv6 アドレスの置換方法 2001:0000:0000:1234:0000:0000:0000:3090 → 2001:0:0:1234::3090 2001::1234:0:0:0:3090 <sup>D"は二つのコロン":"に置換できます。ただし、"::"に置換できるのは一つのアドレス3<br>P所までとなります。<br>:す IPv6 アドレスの置換方法<br>:0000:0000:1234:0000:0000:000:000:000:000 → 2001:0:0:1234::3090<br><br>以上の置換は禁止<br>:0000:0000:1234:0000:0000:000:000:3090 → x2001::1234::3090 (この変換は禁止)<br>:</sup>

2 箇所以上の置換は禁止

2001:0000:0000:1234:0000:0000:0000:3090 → x2001::1234::3090 (この変換は禁止)

# <span id="page-8-0"></span>**1.4. IPv6** ヘッダフォーマット

IPv6 のヘッダフォーマットを下記に示します。

#### 0 1 2 3 4 5 6 7 8 9 10 11 12 13 14 15 16 17 18 19 20 21 22 23 24 25 26 27 28 29 30 31

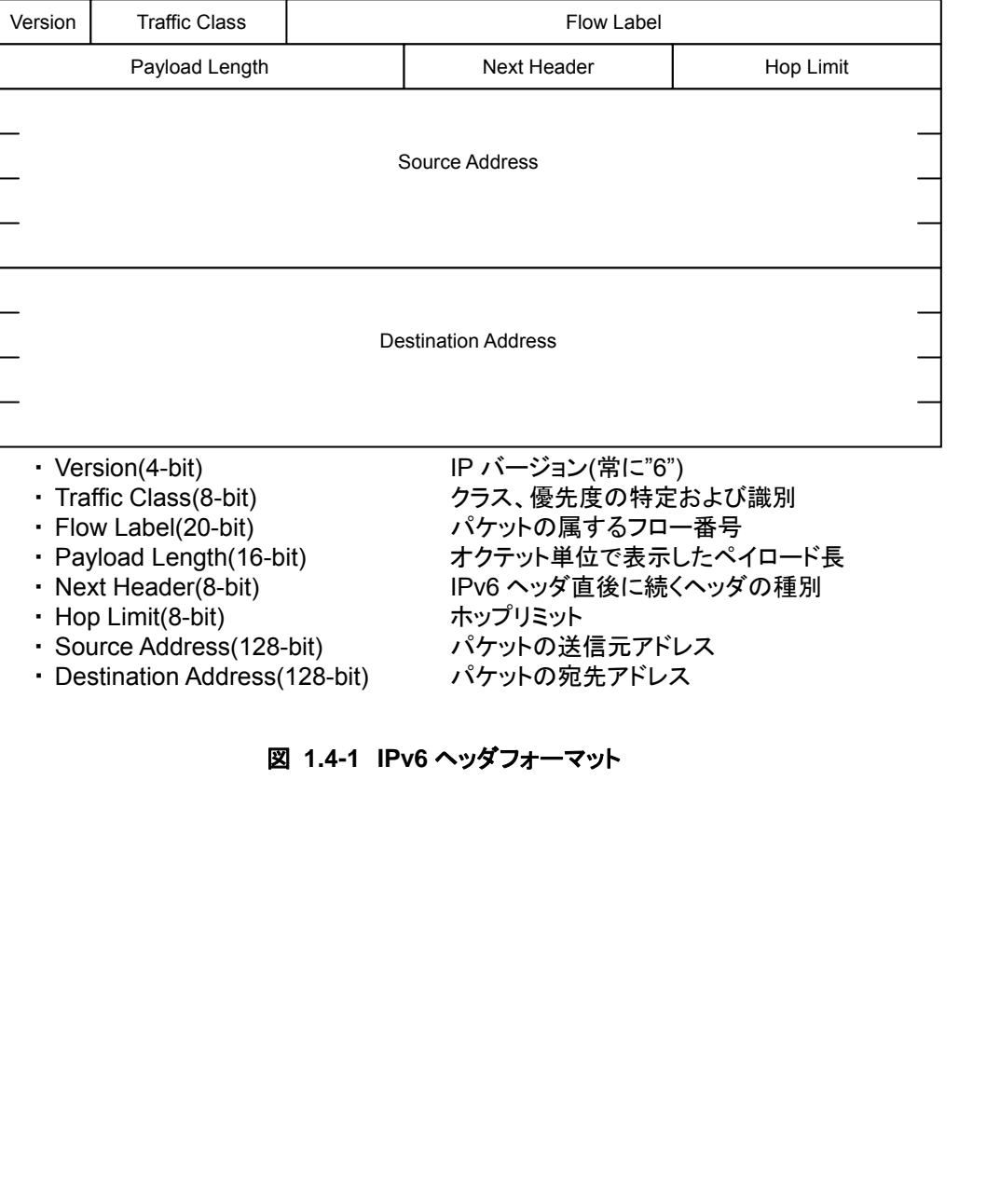

図 **1.4-1 IPv6** ヘッダフォーマット

#### <span id="page-9-0"></span>**1.5. NDP**

NDP は、ICMP 上で動作する 4 つのタイプにより、自動アドレス生成を行うためのプレフィックス部 配布や、IPv6 アドレスから MAC アドレスを解決するなどの用途に利用されます。

#### **1.5.1. Router Solicitation**(**RS/**ルータ要請)

IPv6 端末がルータに対し、RA の送信を要請する場合に送信します。例えば、端末起動時に RS を送 信し、RA を受信することで、自動アドレス生成を行い、IPv6 アドレスをアサインするとともに、受信 した RA の送信者をデフォルトゲートウェイとして登録します。

#### **1.5.2. Router Advertisement**(**RA/**ルータ広告)

ルータが定期的に送信しており、アドレスを自動生成していない端末が RA を受信した場合、RA に 記載されているプレフィックスを使って、IPv6 アドレスを自動生成します。

#### **1.5.3. Neighbor Solicitation**(**NS/**近隣要請)

IPv6 アドレスから MAC アドレスを解決するときに(IPv4 の ARP 相当)、IPv6 デバイスは NS を送信 します。該当する IPv6 デバイスは、NA で応答することで IPv6 アドレスから MAC アドレスを解決する ことができます。 tuter Advertisement(RA/ルータ広告)<br>Infolic送信しており、アドレスを自動生成していない端末が RA を受信した場合、RA<br>5プレフィックスを使って、IPv6 アドレスを自動生成します。<br>ighbor Solicitation(NS/**近隣要請)**<br>Aから MAC アドレスを解決するときに(IPv4 の ARP 相当)、IPv6 デバイスは NS を<br>is IPv6 デバイスは、NA で応答することで IPv

また、Neighbor Unreachability Detection (NUD/非到達性確認)という機能が IPv4 に比べて追加されて います。この機能により IPv6 デバイスに対して到達性を確認し、到達性がない場合は NDP のエントリ を削除します。

#### **1.5.4. Neighbor Advertisement**(**NA/**近隣広告)

IPv6 端末が NS へ応答するときに使います。

### <span id="page-10-0"></span>**1.6.** アドレス自動生成

IPv6 端末は、IPv6 アドレスを自動的に生成します。

プレフィックス(サブネット)部(64 ビット)は、RA によって広告されたものを利用します。

ホスト部(64 ビット)は、MAC アドレスから自動生成して利用します。EUI-64 (Extended Unique Identifier-64)という方式を用いて、MAC アドレスからホスト部に使うユニークな 64 ビットの値を生成 します。

IPv6 端末が IPv6 アドレスを自動生成するロジックを以下に説明します。

- **(1)** ルータから受信した RA のプレフィックス値は「2001:db8:2:3::/64」。
- **(2)** 端末のMACアドレスが「00:12:e2:08:64:01」。 EUI-64 で、ホスト部は、「0212:e2ff:fe08:6401」(図 **1.6-1** 参照)となります。
- **(3)** これにより、この端末の IPv6 アドレスは、

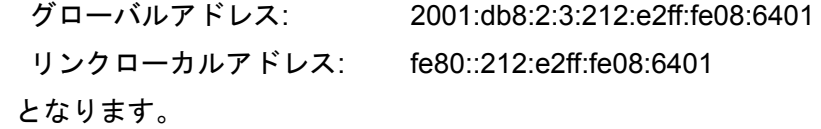

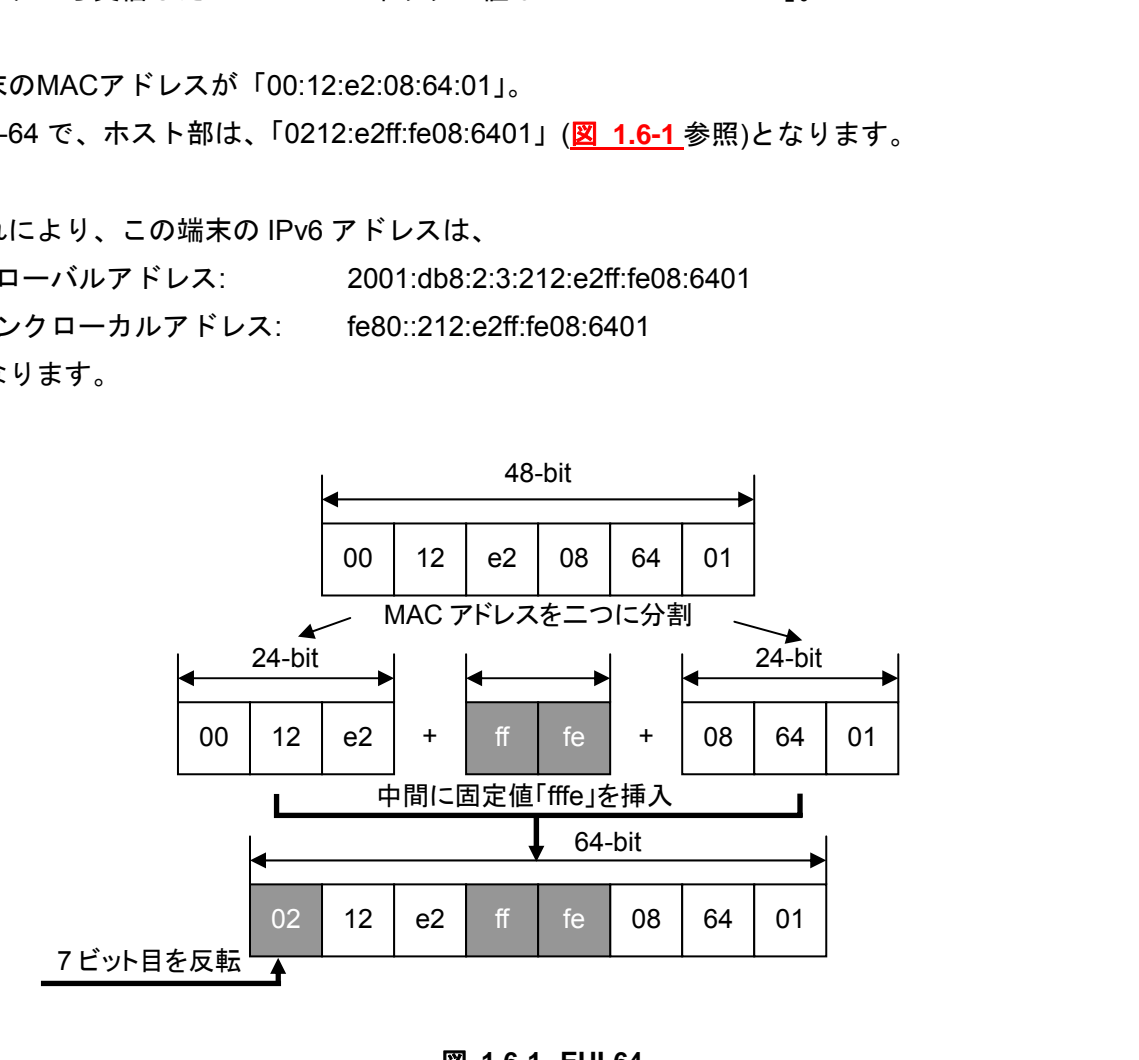

図 **1.6-1 EUI-64** 

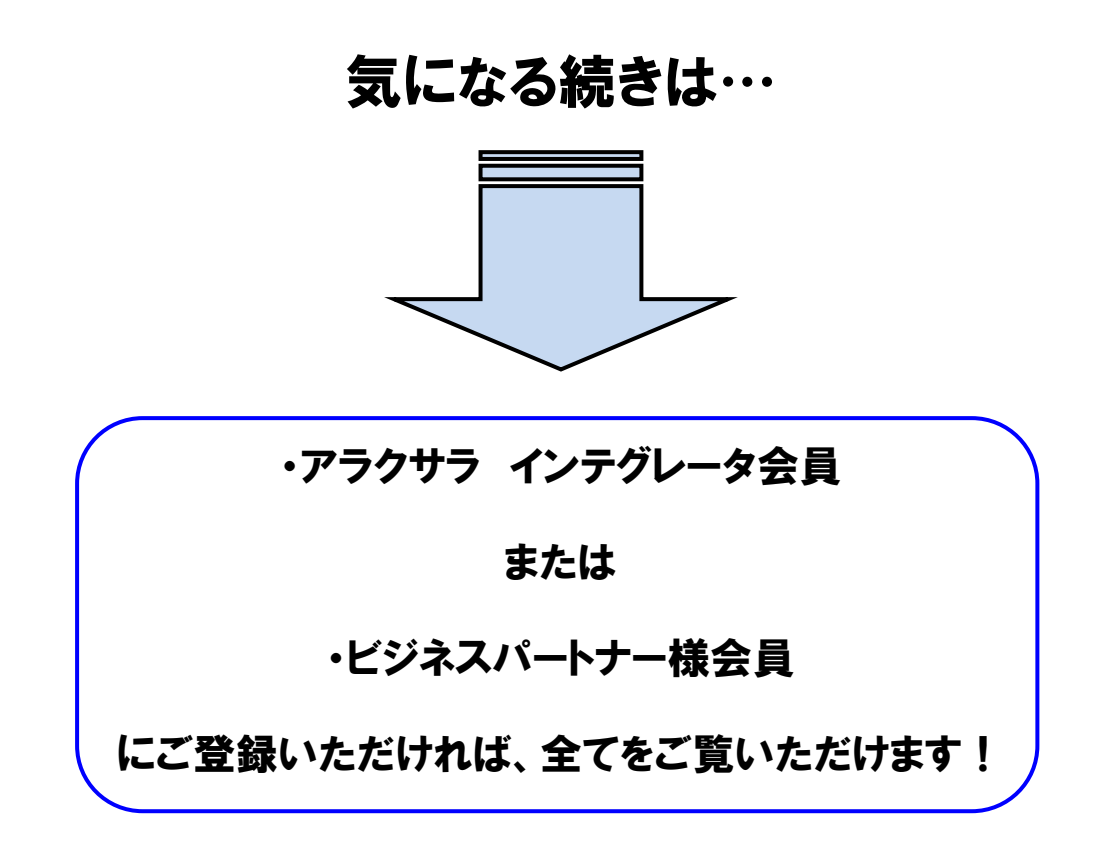

アラクサラ [インテグレータ会員ま](http://www.alaxala.com/jp/contact/webmember/index.html)た[はビジネスパートナー様会員へ](http://www.alaxala.com/jp/partner/bplogin/index.html)登録することで、 アラクサラ製品のご利用にあたり役立つ各種資料(システム構築ガイドなど)を全て 閲覧することができます。ぜひこの機会にご登録下さい。

アラクサラネットワークス株式会社

〒212-0058 川崎市幸区鹿島田一丁目 1 番 2 号 新川崎三井ビル西棟 http://www.alaxala.com/